## Name: Schwarz-Weiß-Bilder 11.11.2021

Die Binärdarstellung von Schwarz-Weiß-Bildern lässt sich in einem Text-Editor als Zeichen betrachten. Man kann umgekehrt auch ein Bild mit einem Text-Editor ein Bild "zeichnen".

Informiere dich auf dieser Seite: **www.inf-schule.de/1.2.4.2**

1 Erstelle den Quelltext für die Darstellung des Smiley-Bildes.

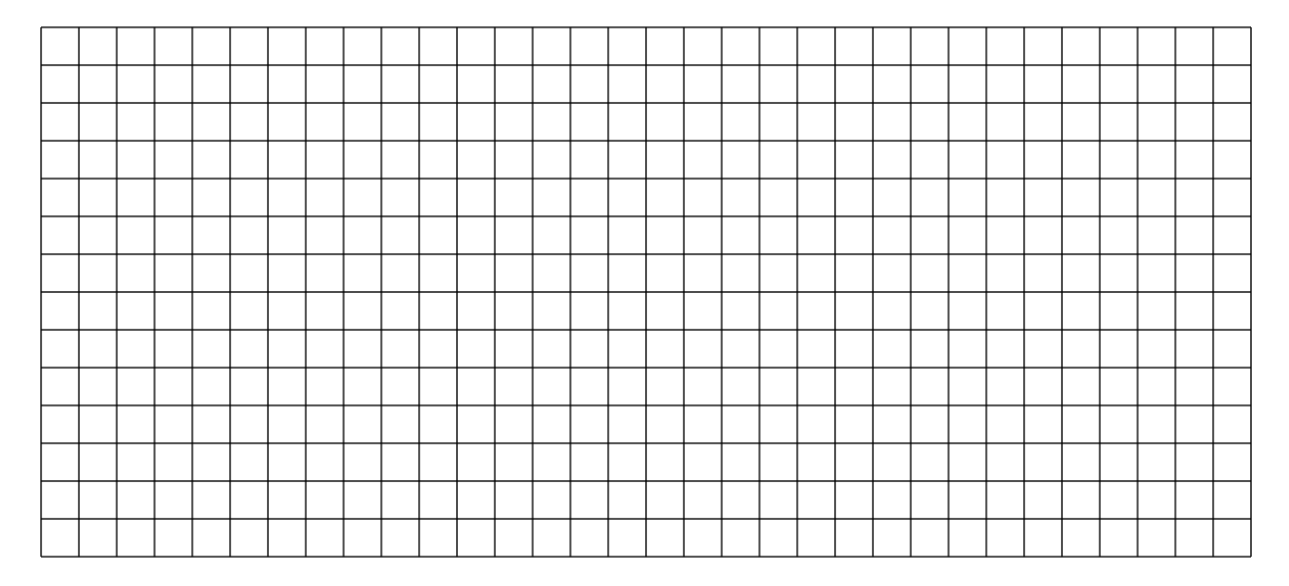

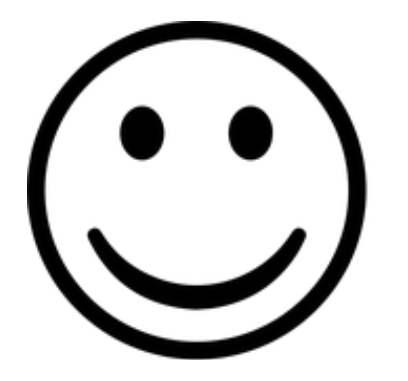

## Informatik

Angaben zu den Urhebern und Lizenzbedingungen der einzelnen Bestandteile dieses Dokuments finden Sie unter https://www.tutory.de/entdecken/dokument/schwarz-weiss-bilder